Векторная диаграмма токов и напряжений

• В целом, для лучшего понимания процедур, происходящих в радиотехнических цепях, их взаимосвязи между собой, бывает недостаточно оперировать характеристиками и параметрами данной цепи, имеющими цифровое отображение. В связи с тем, что основная масса цепей характеризуется переменными значениями приложенного напряжения и протекающего тока, являющимися синусоидальными функциями времени, то исчерпывающий ответ по состоянию цепи может дать ее графическая презентация посредством векторной гистограммы.

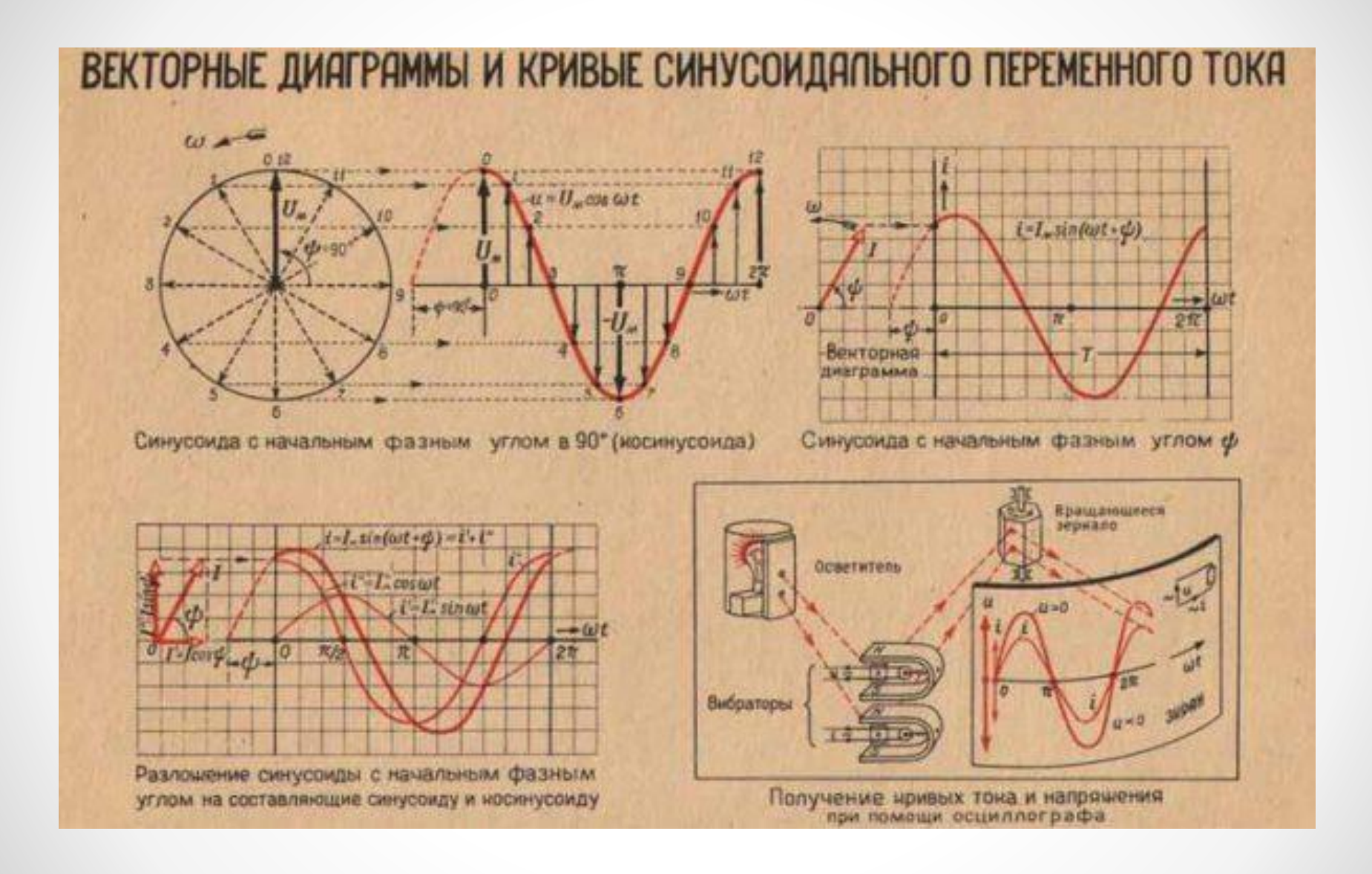

## Разновидности векторных диаграмм

Любую характеристику электротехнической цепи, изменяющуюся по синусоидальному или косинусоидальному принципу, можно отобразить посредством точки на поверхности, в соответствующей системе величин. В качестве размерности по оси Х выступает действительный компонент параметра, по оси Y размещается воображаемая составляющая. Именно такие составляющие входят в алгебраическую модель записи комплексной величины. Последующее соединение точки на поверхности и нулевой точки системы координат позволит рассматривать эту прямую и ее угол с действительной осью как изображение комплексного числа. На практике положительно направленный отрезок принято называть вектором

- Векторной диаграммой принято называть множество положительно направленных отрезков на комплексной поверхности, которая соответствует комплексным значениям и параметрам гальванической цепи и их взаимосвязям. По своему характеру векторные диаграммы подразделяются на:
- Точные гистограммы;
- Качественные гистограммы.
- Особенностями достоверных гистограмм является соблюдение пропорций всех характеристик и параметров, полученных путем вычислений. Данные диаграммы находят свое применение в проверке ранее проведенных расчетов. В основе использования качественных гистограмм лежит учет взаимного влияния характеристик друг на друга, и в основном они предшествуют расчетам либо заменяют их.

• Векторные диаграммы токов и напряжений визуально отображают процесс достижения цели по расчету электротехнической цепи. При соблюдении всех правил по построению векторных отрезков можно просто из гистограммы установить фазы и амплитуды вещественных характеристик. Построение качественных гистограмм поможет контролировать правильный процесс решения задачи и с легкостью определить сектор с определяемыми векторами. В зависимости от особенностей построения, графические диаграммы делятся на такие типы:

- Круговая диаграмма, представляющая собой графическую гистограмму, образованную вектором, описывающим своим концом круг или полукруг, при любых изменениях характеристик цепи;
- Линейная диаграмма, представляющая собой графический рисунок в виде прямой линии, образованной вектором, посредством изменения характеристик цепи.

## Построение векторной

## диаграммы напряжений и токов

• Для лучшего понимания того, как построить векторную диаграмму токов и напряжений, следует рассматривать RLC цепь, состоящую из пассивного элемента в виде резистора и реактивных элементов в виде катушки индуктивности и конденсатора.

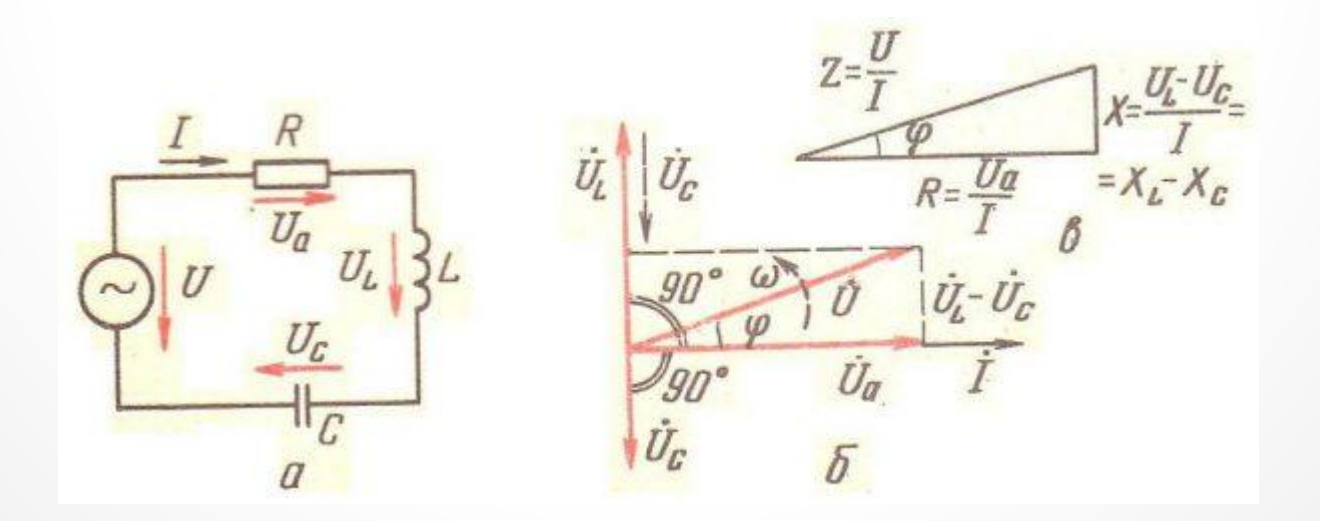

• Согласно схемы цепи, изображенной на картинке а: U – величина переменного напряжения в текущий момент времени; I – мощность тока в заданный момент времени; UА – напряжение, падающее на активном сопротивлении; UC – напряжение, падающее на емкостной нагрузке; UL – напряжение, падающее на индуктивной нагрузке. Поскольку входное напряжение U изменяется по колебательному закону, то сила тока характеризуется уравнением: I=Im\*cosωt, где: Im – максимальная амплитуда тока;  $\omega$  – частота тока;  $t$  – время.

- Суммарное входное напряжение, в соответствии со вторым законом Кирхгофа, равно общей величине напряжений на всех элементах цепи:  $U=UC+UL+UA.$
- В соответствии с законом Ома, падение  $\bullet$ напряжения на резистивном компоненте равняется: UA=Im\*R\*cosωt.
- Поскольку конденсатору в цепи с электротоком, ИЗМЕНЯЮЩИМСЯ ПО СИНУСОИДЕ, СВОЙСТВЕННО НАЛИЧИЕ РЕАКТИВНОГО ЕМКОСТНОГО СОПРОТИВЛЕНИЯ, И ВВИДУ ТОГО, ЧТО НАПРЯЖЕНИЕ НА НЕМ ПОСТОЯННО имеет фазовое отставание от протекающего тока на п/2, то уместно выражение:  $RC = XC = 1/\omega C$ ;
- $\cdot$  UC=Im\*RC\*cos( $\omega$ t- $\pi/2$ ), r $\Delta$ e:
- RC сопротивление конденсатора;
- ХС реактивный импеданс конденсатора;
- С-емкость конденсатора
- RL=XL=ωL;
- $UL=Im*RL*cos(\omega t+\pi/2)$ ,  $r_{\Delta}e$ :
- RL сопротивление катушки индуктивности;
- XL реактивный импеданс катушки индуктивности;
- L индуктивность катушки.
- Следовательно, общее напряжение, подведенное к цепи, выглядит:
- U=Um<sup>\*</sup>cos(ωt±φ), r<sub>Ae</sub>:
- Um максимальная величина напряжения; φ фазовый сдвиг.

• Векторная диаграмма токов и напряжений RLC цепочке

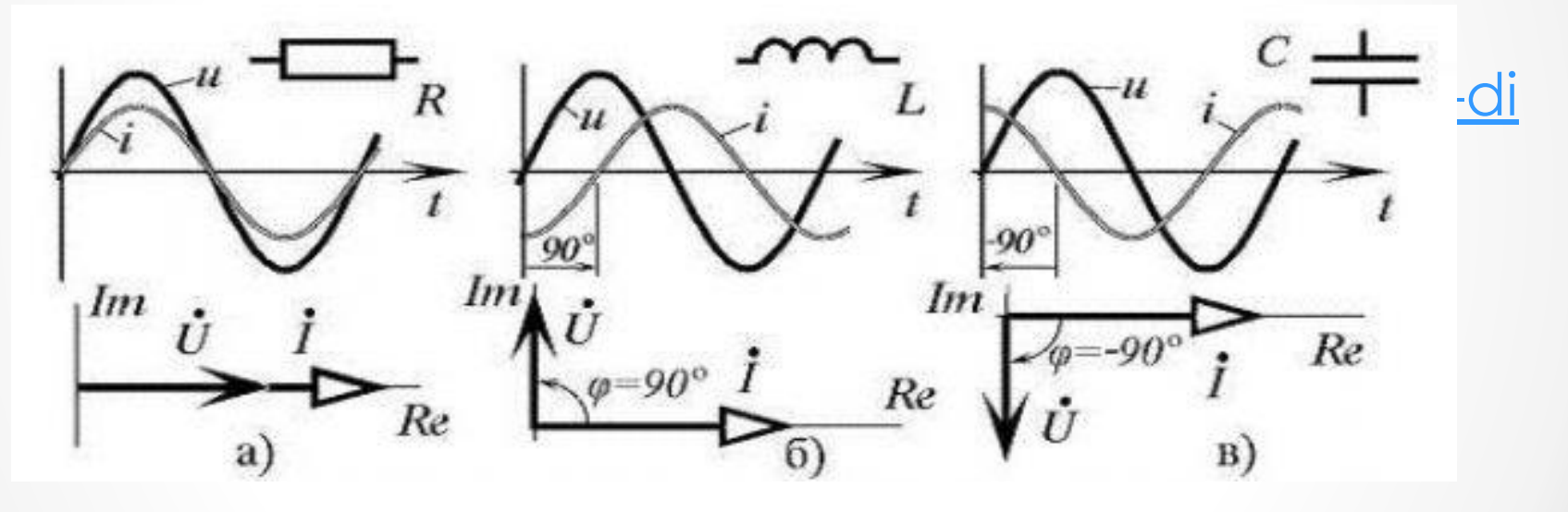

- После простых преобразований по постулату Ома, уравнение ПОЛНОГО ИМПЕДАНСА ЗАДАННОЙ ЭЛЕКТРИЧЕСКОЙ ЦЕПИ ВЫГЛЯДИТ KOK:
- $\cdot$  Z= $\sqrt{R2}$ +(1/ωC-ωL)2.